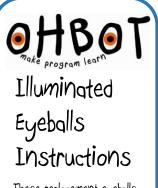

These replacement eyeballs can light up in almost any colour allowing Ohbot to indicate its feelings in a superhuman way!

They connect to Pin 13 on the Ohbrain circuit board and are controlled using special instruction blocks in the Ohbot programming software.

The page explains how to install eyeballs on a preassembled Ohbot. If you are constructing a kit please skip straight to step 5.

Turn over the sheet for sample programs to help get you started.

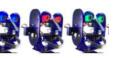

1. With Ohbot disconnected from the computer. Gently push the motor arm up to close Ohbot's eyelids.

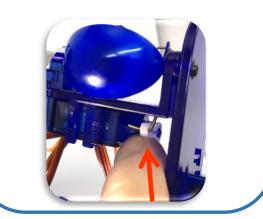

2. Undo these screws

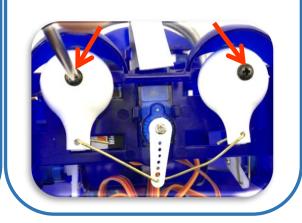

 $\Im.$  Straighten the ends of the link and pull out of the holes at the back of the eyeballs

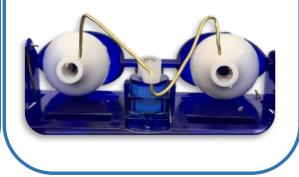

4. Remove Ohbot's eyeballs

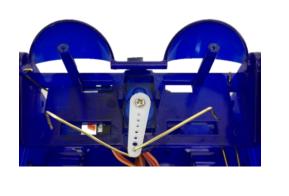

5. Put the new eyeballs in place with the wires to the bottom of the eyeball. Replace screws and bend ends of wires.

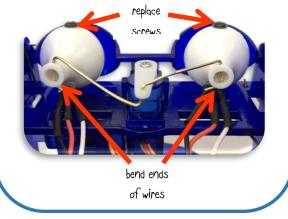

6. plug into pins DIJ as shown

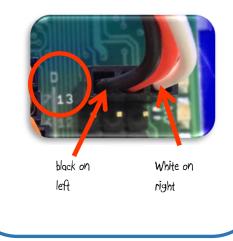

Ohbot Help: info@ohbot.co.uk

OHBOT progamming Eyeballs

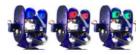

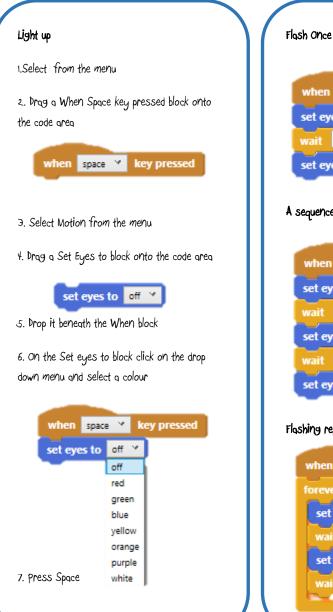

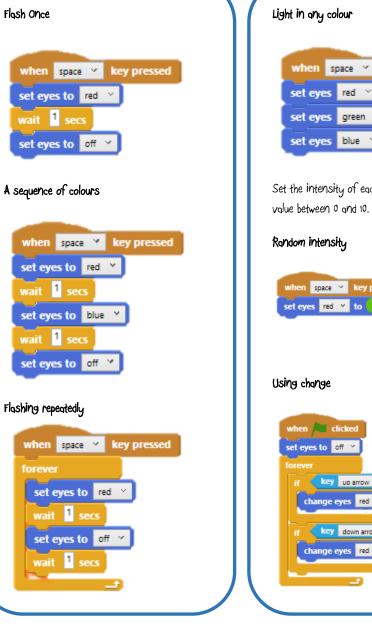

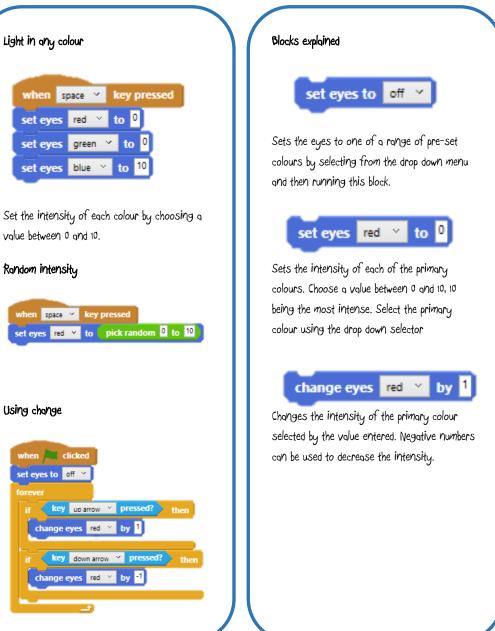